# M3D-C1 ZOOM Meeting

10/04/2021

Announcements

CS Issues

- 1. Questions for LBL group
- 2. NERSC Time
- 3. Changes to github master since last meeting
- 4. Regression tests
- 5. Update to adapt by field -- Morteza

Physics Studies

- 1. New code version became unstable on some problems
- 2. Test of ikapparfunc=1 ..Hank Strauss
- 3. Planning for next 5 years

#### **Note: meeting minutes posted on m3dc1.pppl.gov**

## **In attendance**

Nate Ferraro Chen Zhao Brendan Lyons Chang Liu Hank Strauss

Steve Jardin Mark Shephard Sam Williams Adelle Wright **Seegyoung Seol** Sherry Li Jin Chen Nandor Usman Riaz Nan Ding Andreas Kleiner **Morteza Siboni** Yang Liu

## **Announcements**

- ITPA Meeting 11-15 October
- John Mandrekas requested a 90 min presentation from all SciDACs
	- CTTS now scheduled for Oct 22 at 1:00 PM ET
- APS Nov  $8-12$ 
	- Meeting will be IN PERSON with virtual option. Will DOE allow travel?
- EPS  $6/27 7/1$  2022 in Maastricht, Netherlands
	- Nominate invited speakers by 29 October 2021

## **Questions for LBL group**

#### **Chang Liu:**

I wonder whether there is a plan to do MatSolve on GPU. In my tests, I found that when setting the matrix type to mpiaijcusparse, then superlu dist can do the factorization using GPU, but the iterative solver is still running on CPU, which can involve CPU-GPU communications and is slow.

2. Related to the previous question, I wonder if it is possible to offload the matrix completely after the factorization, so that communication during the iterative solving is not needed.

3. I tried to use superlu dist on GPU with MPI. I found that if the mpi ranks is equal to the number of GPUs, then each rank will occupy a GPU. For more MPI ranks, multiple ranks will share a GPU. I wonder what is the best strategy then, should I set the rank to be equal to # of GPUs?

#### **Jin Chen**

How does superlu dist interact with ptscotch ? What would happen without it?

## **NERSC Time**

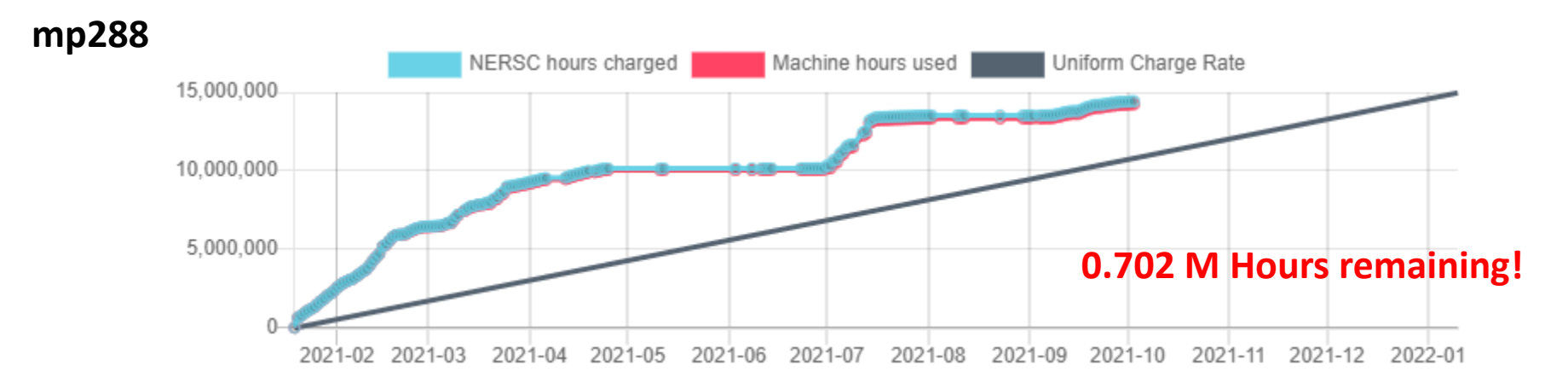

- mp288 received 10M Hrs for CY 2021, + 5M Hrs additional
- Pearlmutter time will not be charged for this FY
- We are NESAP Tier 2. . Phase-I w GPUs We have been given a repo m3984
- N9ES-N2 M3D-C1: J. Chen and C. Liu will be early users

# **Changes to github master since 09/27/21 Nate Ferraro:**

- **9/27/21:** Updated centos7.mk to include link to netcdf fortran library and module
- **9/29/21:** Minor change to debug output formatting to account for fact that curv has 3 elements Declared gsl functions as "external" to avoid compiler warnings Changed BC of fp back to fp=0 unless ST=1

**Jin Chen:**

**9/28/21:** stellar readme file and regtests option files update

#### **Brendan Lyons:**

**9/30/21:** Allow for coarser mesh refinement above/below certain Z values (useful for reducing unnecessary mesh refinement near Z-points)

**Chang Liu:**

**09/30/21:** Increase time limit of regtests for traverse **10/01/21:** fix the wrong compiler flags in traverse\_gpu.mk **10/02/21:** set OMP\_NUM\_THREADS to fix timeout error

#### **Yao Zhou**

**10/02/21:** Removed quadruple precision in read\_vmec

## **Local Systems**

- PPPL centos7(10/01/21)
	- 6 regression tests **PASSED** on centos7
	- adapt **FAILED**
- PPPL greene (10/01/21)
	- All tests **FAILED** --- error partitioning the mesh
- STELLAR (10/01/21)
	- 7 regression tests **PASSED** on stellar
- TRAVERSE(10/04/21)
	- 6 regression tests **PASSED**
	- adapt **failed**

# **Other Systems**

- Cori-KNL (10/01/2021)
	- 6 regression tests **PASSED** on KNL
	- ADAPT **failed**
- Cori-Haswell (10/01/2021)
	- 5 regression tests **PASSED** on cori
	- ADAPT **failed**
	- NCSX failed
- MARCONI
	- All regression tests PASSED on MARCONI (J. Chen, 9/04/20)
- **ADAPT fails in same way on Haswell, KNL, centos7, traverse**

## **New adapt option**

Author: Morteza H. Siboni <hakimm2@rpi.edu> Date: Tue Sep 21 16:16:15 2021 -0400

Updates the new logic for adapt\_by\_field

The 14th parameter in sizefieldParam (if exists) should be either 0 or 1 and with this change the following behaviours can be expected

(1) if there are 13 parameters things will work as before

(2) if there are 14 parameters the last parameter should be either 0 or

1 (any other value will cause an error).

(2a) value of 1 will leave coarsening "on"

(2b) value of 0 will turn coarsening "off"

(3) if there are more than 14 or less than 13 parameters in

"sizefieldParam" this will cause an error.

1. 2. 2. .01 .4 .01 .4 .1 .1 .01 .02 .05 .5 0

#### **Testing on ITER equilibrium -- 1**

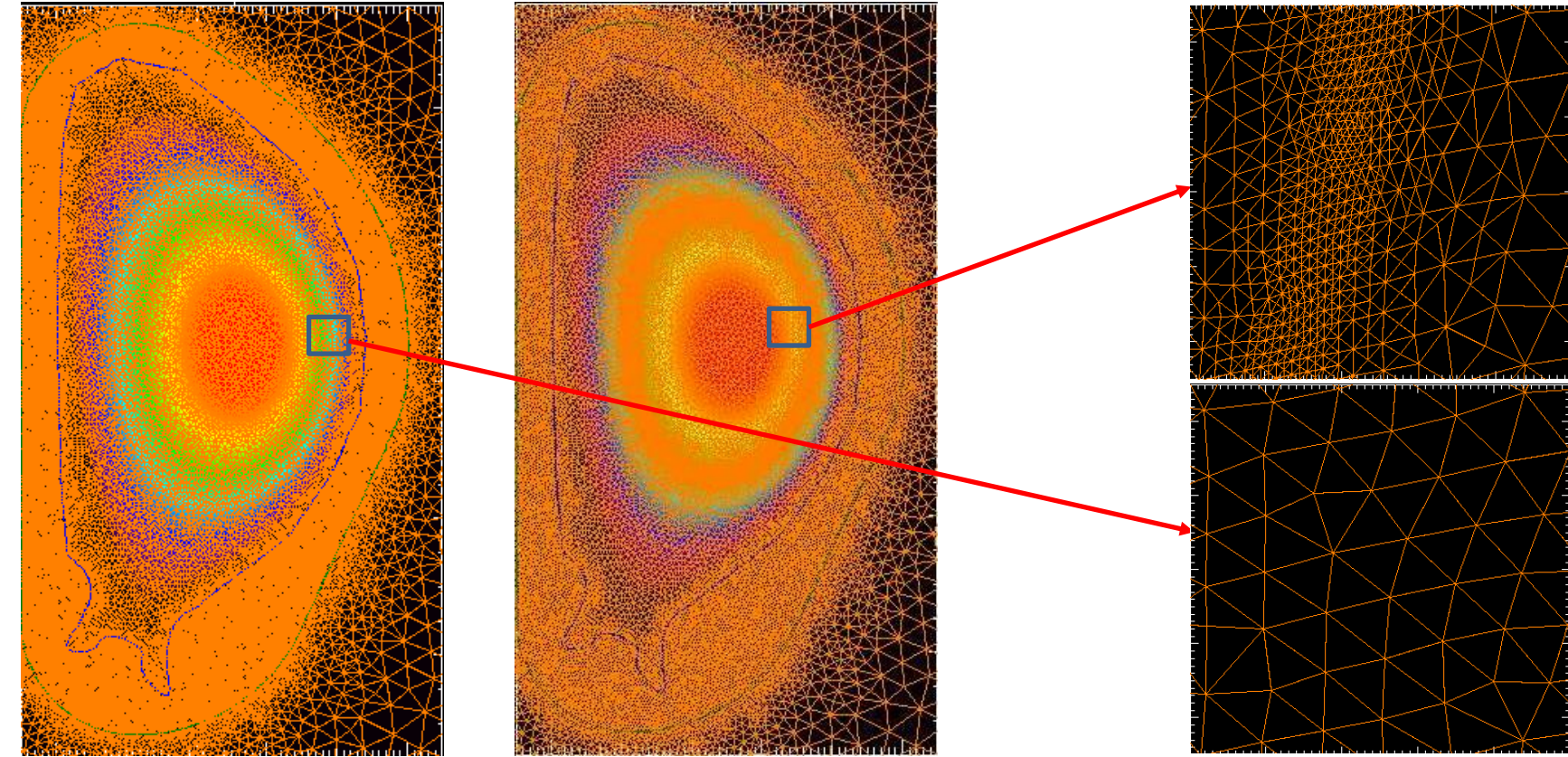

/p/tsc/m3dnl/ITER/NewMesh/Eq2 and .../Adapted Refines plasma region ok

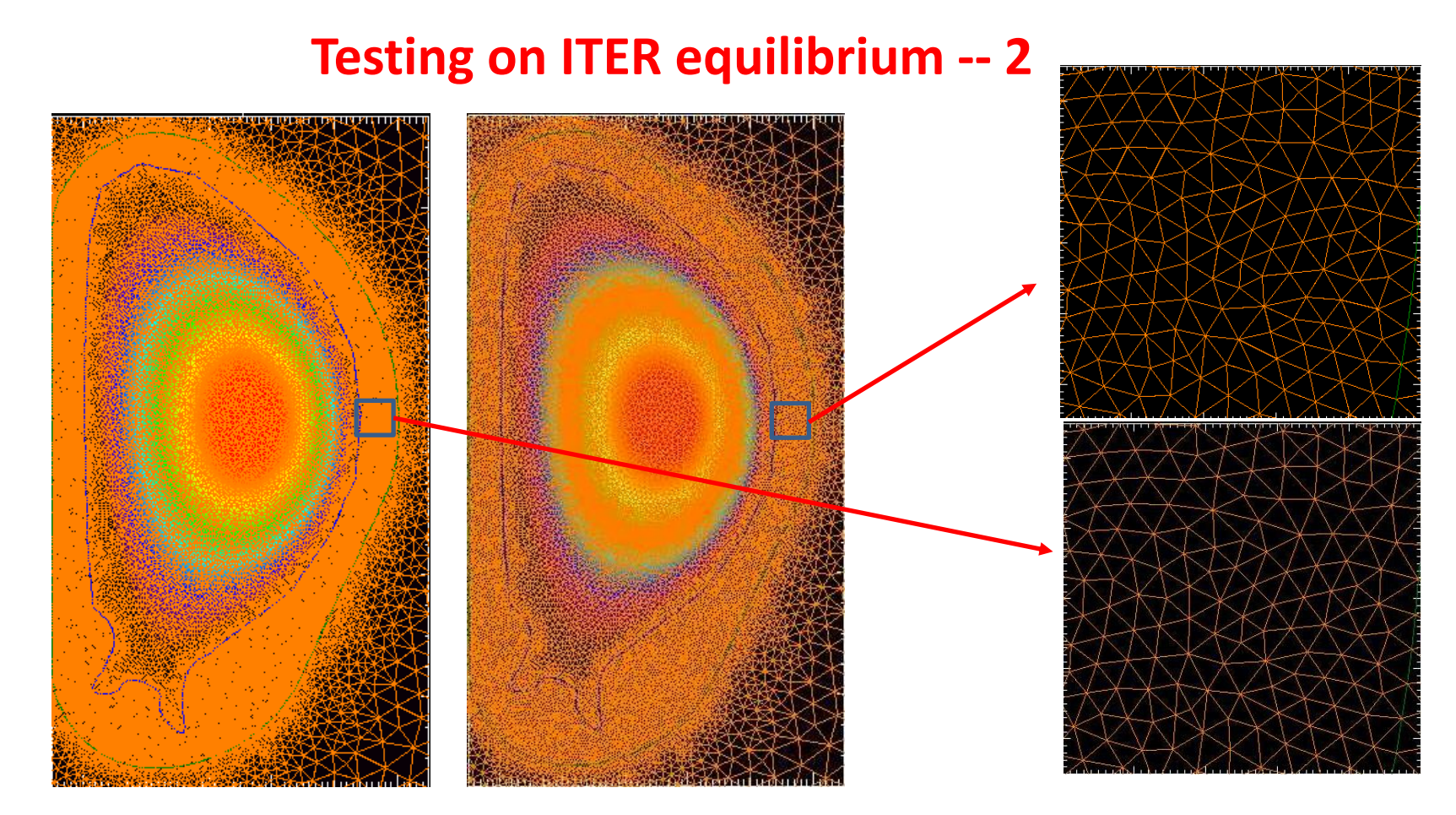

/p/tsc/m3dnl/ITER/NewMesh/Eq2 and …/Adapted Leaves wall zones untouched!

#### **New Code version becomes unstable on some problems**

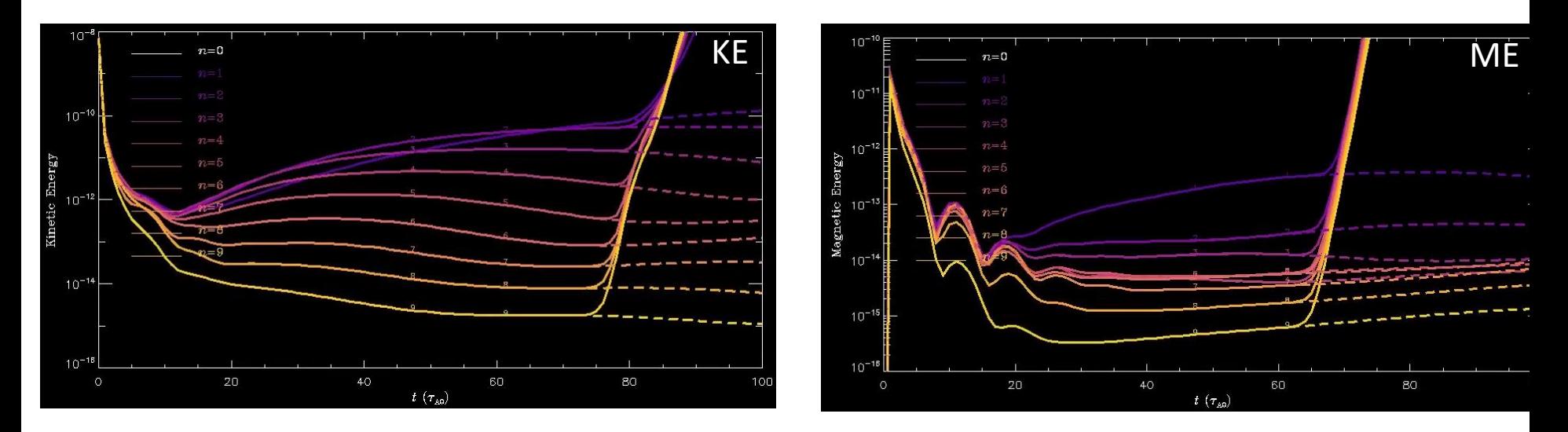

Solid: /home/sjardin/data/Ideal/3D-2F6 Sept 22 git master version Dashed: /home/sjardin/data/Ideal/3D-2F6b Sept 16 code version Also fails at NERSC

## **Another unstable case**

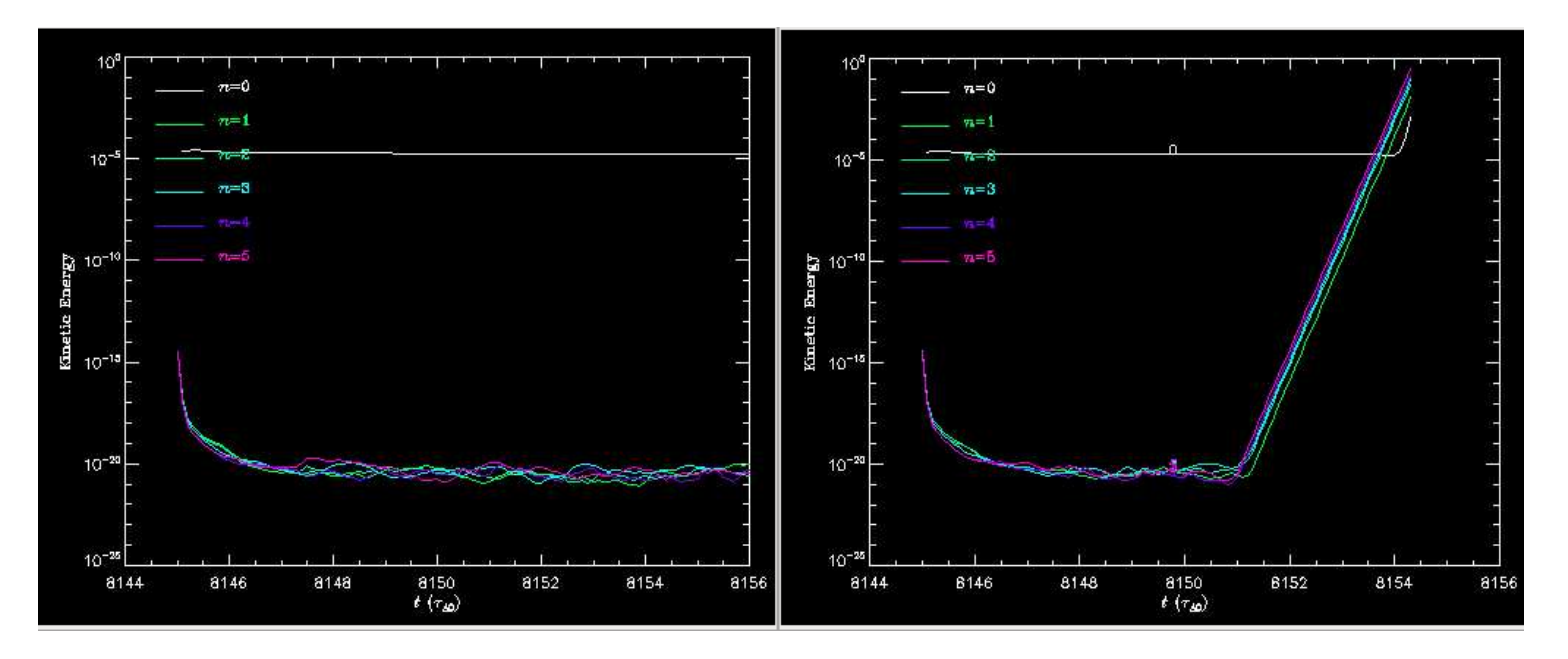

/home/sjardin/data/ITER/Run05NM-redo-2-3D good (Sept 16 version) /home/sjardin/data/ITER/Run05NM-redo-2-3DF fails (Sept 22 version)

# **Debugging status**

1. Tried swapping out ludef\_t.f90 … did not help

2. Next routines to swap out: (changed after 9/16…in time loop) basic\_mesh.f90 scorec\_mesh.f90 biharmonic.f90 scorec vector.f90 boundary.f90 spline.f90 element.f90 transport.f90 m3dc1\_nint.f90 metricterms\_new.f90 model.f90 newpar.f90

petsc\_vector.f90

#### **update**

3. Next routines to swap out: (changed after 9/16…in time loop)

#### **use new versions use 9/16 versions**

scorec\_mesh.f90 model.f90 ludef\_t.f90 scorec\_vector.f90 newpar.f90 metrictrms\_new.f90 spline.f90 petsc\_vector.f90 transport.f90 basic\_mesh.f90 element.f90 m3dc1\_nint.f90 boundary.f90

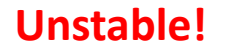

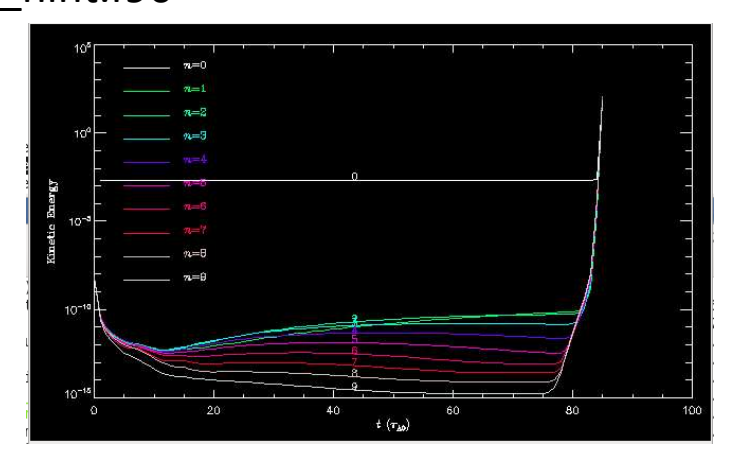

## **changes**

scorec mesh.f90: in subroutine local dofs: changed: call rotate\_dofs(temp(j:k), dof(j:k), norm, 0., -1) to: call rotate  $dofs(temp(i:k), dof(i:k))$ , norm, curv, -1)

scorec vector.f90: change curv to curv(3) in 4 routines only

spline.f90: in subroutine get\_hermite\_coefs changed:  $a(1) = s\%y(s\%n)$ to:  $if(ex.ea.0) a(1) = s\%v(s\%n)$ basic\_mesh.f90: in subroutine load\_sms\_mesh changed: nodes(i)%curv = ……..  $to:$  nodes(i)%curv(1) = ...... boundary.f90: chane curv to curv(3) in 14 routines only

# **Changes (cont)**

model.f90 in subroutine boundary mag changed:  $temp = 0$ to: call get\_node\_data(bfp\_field(1), I, temp)

**Reversed this and the problem went away!**

newpar.f90 curv  $\rightarrow$  curv(1) in 6 places

petsc vector.f90 changed curv to curv(3) in 4 routines

element.f90 changed curv to curv(1) in 30 places

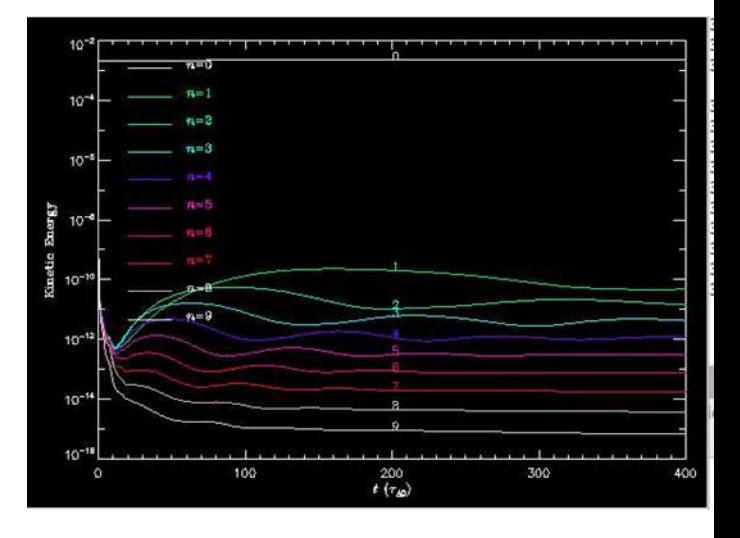

## **Strauss test of ikapparfunc=1**

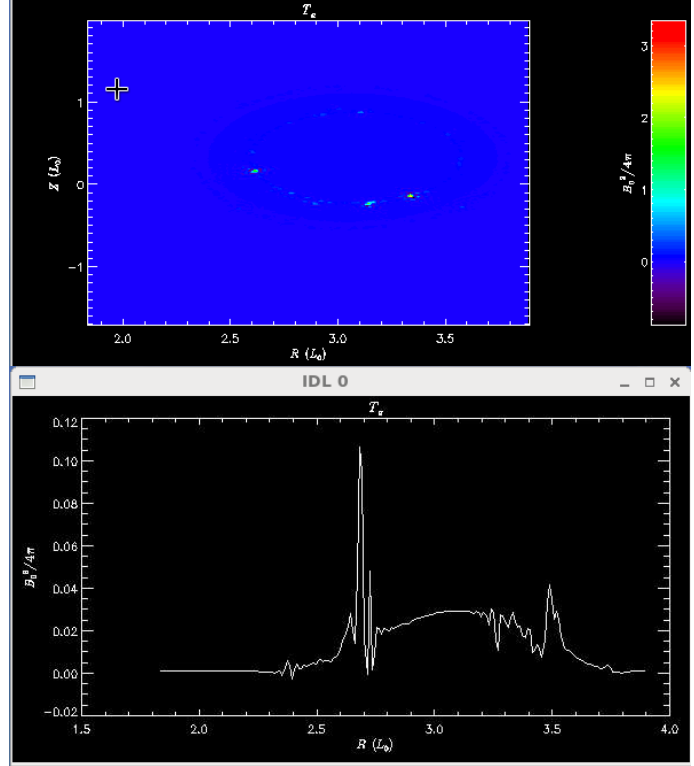

Initial temperature profiles is unphysically jagged, goes negative

/scratch/gpfs/hs9956/JETm3dc1\_0.12h9\_r5

## **Planning for next 5 years**

- We should start thinking about what should be proposed for the next **SciDAC**
- Both from the Physics and CS sides
- We could start a discssion via email

# That's All I have

Anything Else ?

### **DIII-D Pellet injection case goes unstable (without RE)** plot\_hmn

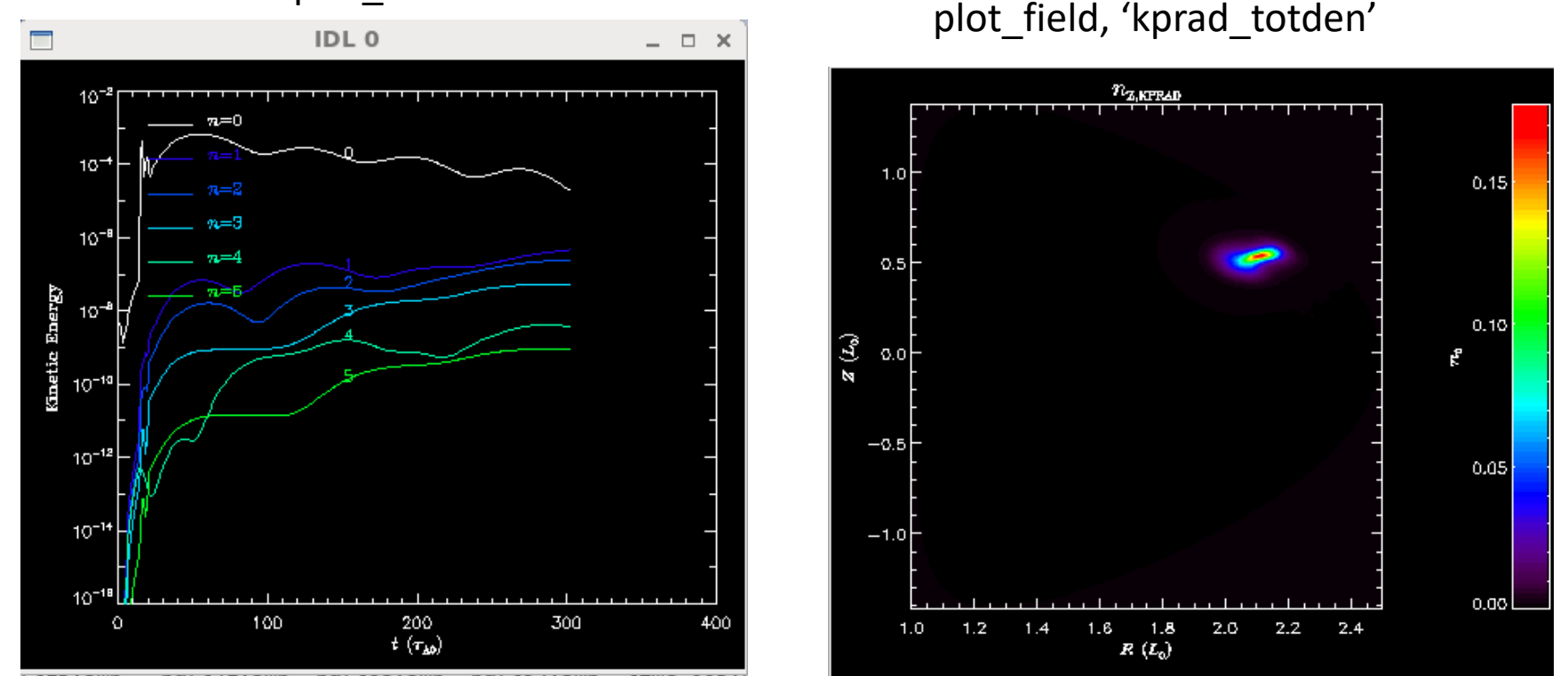

Could the impurity density be going negative? See /scratch/gpfs/cz12/kprad2\_test **Chen Zhao**

# **Chen Zhao paper in preparation**

#### Simulation of the runaway electron plateau formation during current quench

C. Zhao<sup>1</sup>, C. Liu<sup>1</sup>, S. C. Jardin<sup>1</sup>, N. M. Ferraro<sup>1</sup>, B. C. Lyons<sup>2</sup>, V. Bandaru<sup>3</sup>, M. Hoelzl<sup>3</sup>

<sup>1</sup> Princeton Plasma Physics Laboratory, Princeton, NJ, United States of America <sup>2</sup> General Atomics, San Diego, CA, United States of AmericaGeneral Atomics, San Diego, CA, United States of America <sup>3</sup> Max Planck Institute for Plasma Physics, Boltzmannstaße, Garching, Germany

E-mail: czhao@pppl.gov

- Now only contains formulation and 2 test problems (1 cylindrical and 1 with JOREK)
- No section on experimental comparisons or on sawtooth
- Need some discussion on validity of Dreicer model (from Chang)
- Add section on comparison with characteristics model of advancing runaways?